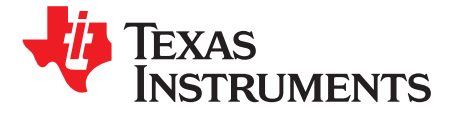

# *LDC0851 – Troubleshooting : Identifying and Fixing Common Setup Issues*

## **ABSTRACT**

The LDC0851 is a simple differential inductive switch with a push-pull output that does not require digital programming. LDC0851's unique approach to inductive sensing enables simple and low cost system designs. The LDC0851 stands apart from other LDC devices by being easy to use and solving system level issues like temperature drift.

Unlike other LDC devices, the LDC0851 does not have a digital programming interface, this makes configuring the device a breeze but it limits LDC0851's error reporting abilities. This application report will walk through the steps of identifying and solving setup issues when designing an inductive sensing system with the LDC0851.

#### **Contents**

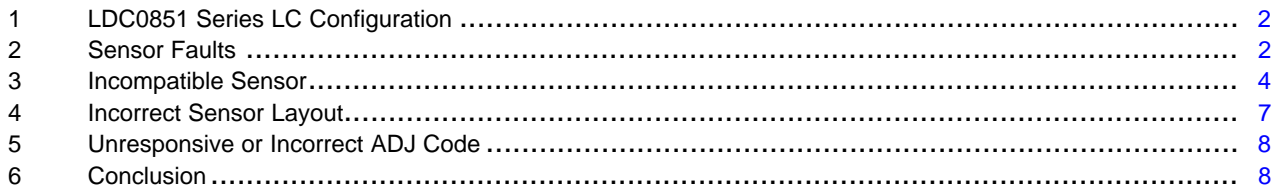

## **List of Figures**

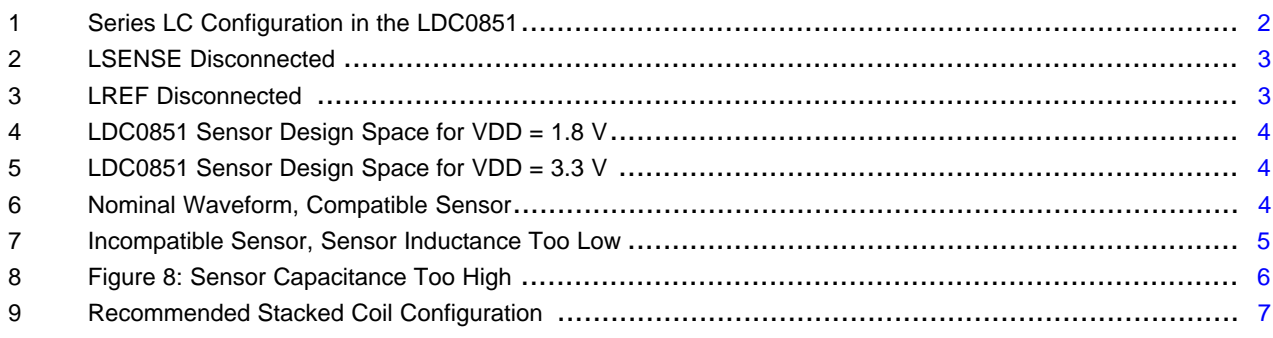

All trademarks are the property of their respective owners.

# <span id="page-1-0"></span>**1 LDC0851 Series LC Configuration**

LDC0851's unique series LC configuration enables a truly differential inductance measurement. The series LC tank configuration is shown in [Figure](#page-1-2) 1:

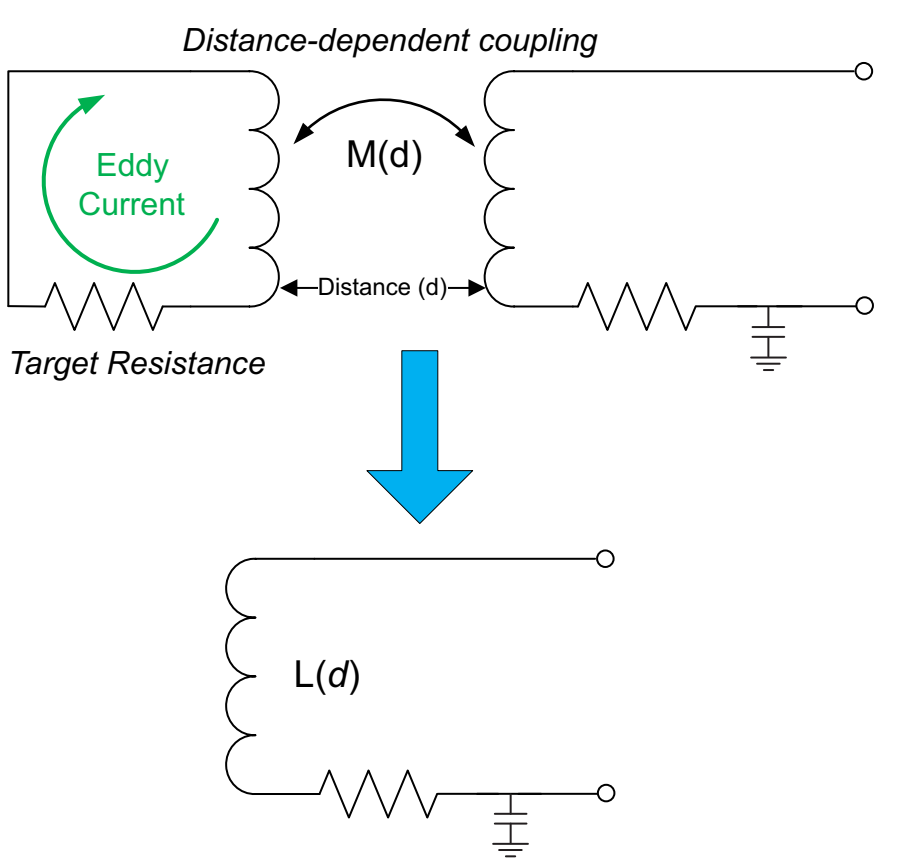

**Figure 1. Series LC Configuration in the LDC0851**

<span id="page-1-2"></span>The series LC configuration uses a shared fixed sensor capacitor for both the sensor tanks resulting in extremely temperature stable measurements.

LDC0851's series LC tank configuration results in a sensor resonant frequency different from all other LDC devices. The sensor resonant frequency for the LDC0851 is given by [Equation](#page-1-3) 1:

$$
f_{\text{SENSOR}} = \left(\frac{1}{2\pi}\right) \times \sqrt{\frac{2}{L \times C}}
$$

(1)

The next sections highlight common setup mistakes while working with the LDC0851.

## <span id="page-1-3"></span><span id="page-1-1"></span>**2 Sensor Faults**

A sensor fault is a scenario when either one or both of the sensors are disconnected or shorted together.

A sensor fault results in a HIGH signal on the output pin that is unresponsive to proximity events. It is important, however, to remember that the LDC0851 has a normally high output, that is, in addition to the part's output (OUT, Pin 8) staying HIGH in case of a sensor fault it stays high if the part is disabled or if the sense channel inductance is higher than that of the reference channel.

Because a HIGH output on the LDC0851 is not an exclusive indicator of a sensor fault a sure shot method to detect a sensor fault is by probing LSENSE and LREF with respect to ground using an oscilloscope. Scope shots of LREF and LSENSE pins during a sensor fault condition are shown in [Figure](#page-2-0) 2 and [Figure](#page-2-1) 3. For comparison, scope shots of LREF and LSENSE pins during normal operation are shown in [Figure](#page-3-2) 6.

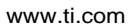

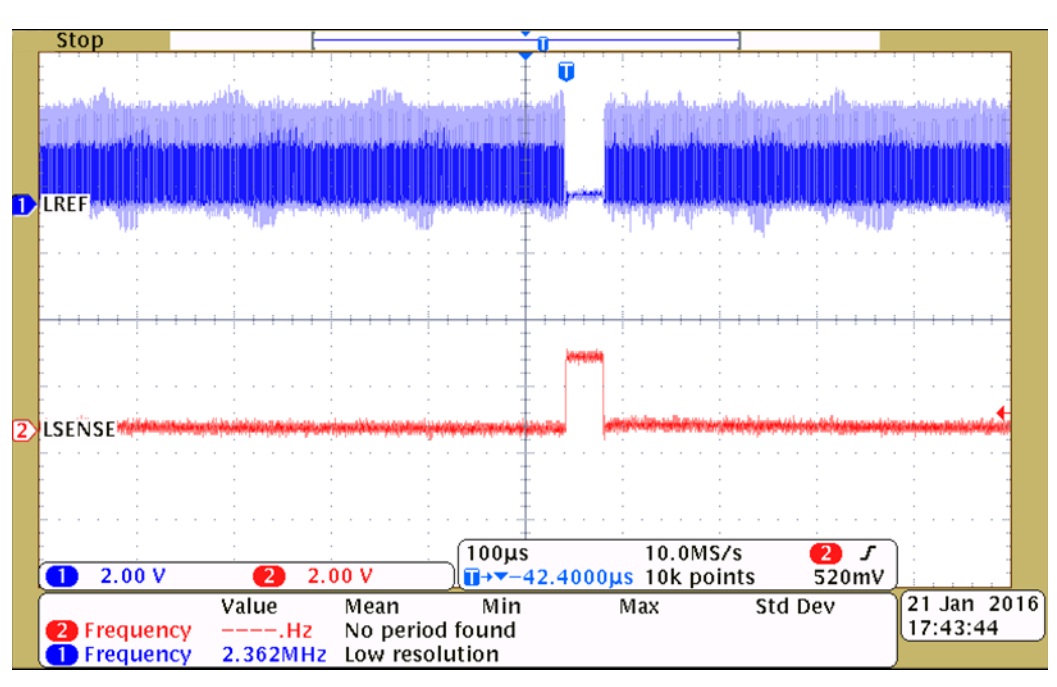

**Figure 2. LSENSE Disconnected**

<span id="page-2-0"></span>LDC0851's sensing cycle starts with sweeping the reference channel first and then moves on to the sense channel. [Figure](#page-2-0) 2 above shows a scenario where the sense channel is disconnected. The scope shot shows continuous sweeps on LREF channel instead of the two sensing channels being muxed. In the scenario shown in [Figure](#page-2-0) 2, the LDC0851 successfully swept the reference channel but detected a fault on the sense channel and restarted the sensing cycle.

[Figure](#page-2-1) 3 shows a scenario where the LREF sensor experienced a sensor fault.

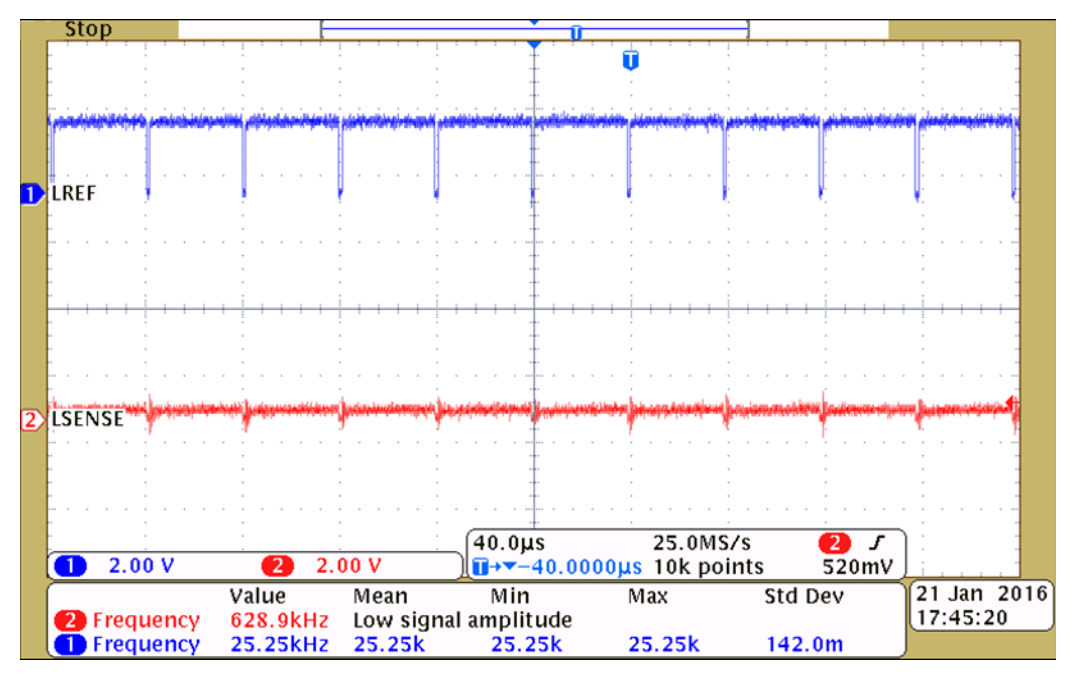

# **Figure 3. LREF Disconnected**

<span id="page-2-1"></span>In [Figure](#page-2-1) 3, the LDC0851 is constantly trying to drive the LREF channel but because a sensor fault was detected it never switched to driving the LSENSE channel and restarted the sensing cycle.

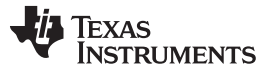

#### *Incompatible Sensor* [www.ti.com](http://www.ti.com)

Another easy way to recognize sensor faults on the LREF channel is if the LDC0851's dynamic power consumption is negligible. Dynamic Current or Idyn can be calculated by following the steps in *Active Mode* section of the *[LDC0851](http://www.ti.com/lit/pdf/SNOSCZ7) 1.8-3.3V Inductive Switch* data sheet (SNOSCZ7).

## <span id="page-3-0"></span>**3 Incompatible Sensor**

Incompatible sensors use coils with inductance values too low or use fixed sensor capacitors on LCOM with capacitance either too low or high. Sensor inductance and capacitance are limited by the LDC0851's design space shown in [Figure](#page-3-1) 4 and [Figure](#page-3-1) 5:

<span id="page-3-1"></span>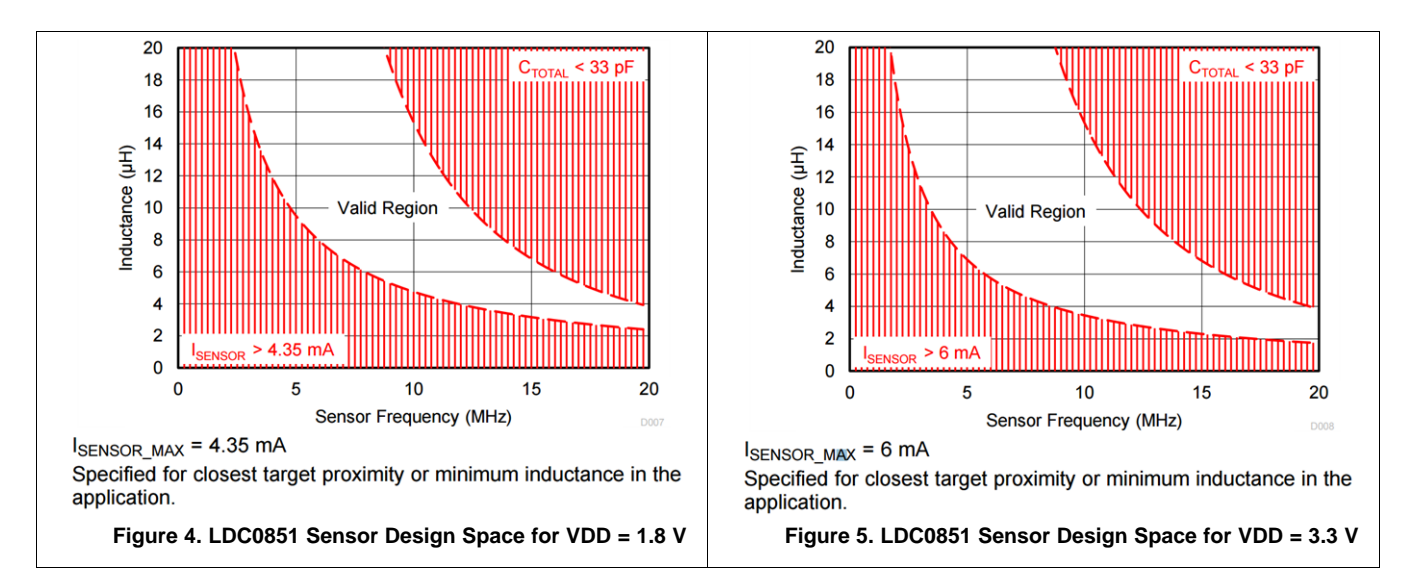

The LDC0851 may stay in an unresponsive constant HIGH or LOW (OUT, Pin 8) state when the sensor connected falls outside the design space.

A compatible sensor, one within the LDC0851's design space will show the following nominal behavior on LSENSE and LREF ([Figure](#page-3-2) 6):

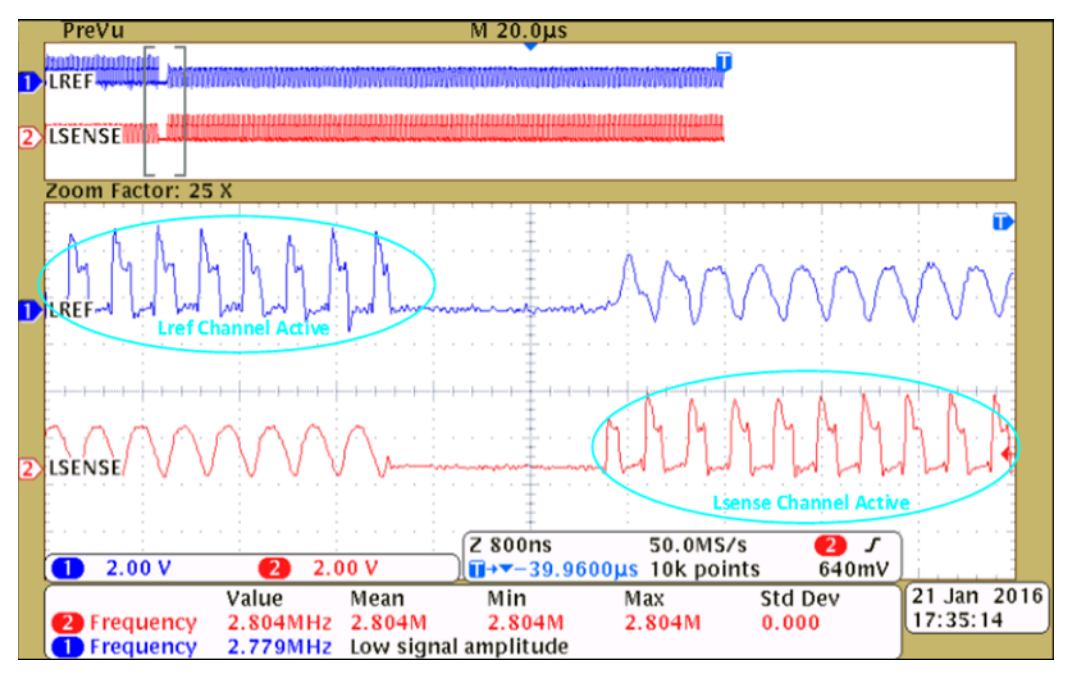

<span id="page-3-2"></span>**Figure 6. Nominal Waveform, Compatible Sensor**

A key thing to note in [Figure](#page-3-2) 6 is that the active waveforms on both the sensing channels roughly resemble a square wave and the sensor resonant frequency is below the typical maximum sensor resonant frequency specified in the datasheet electrical table. An active sensing waveform that resembles a square wave indicates that the sensor connected is well within design space of the LDC0851.

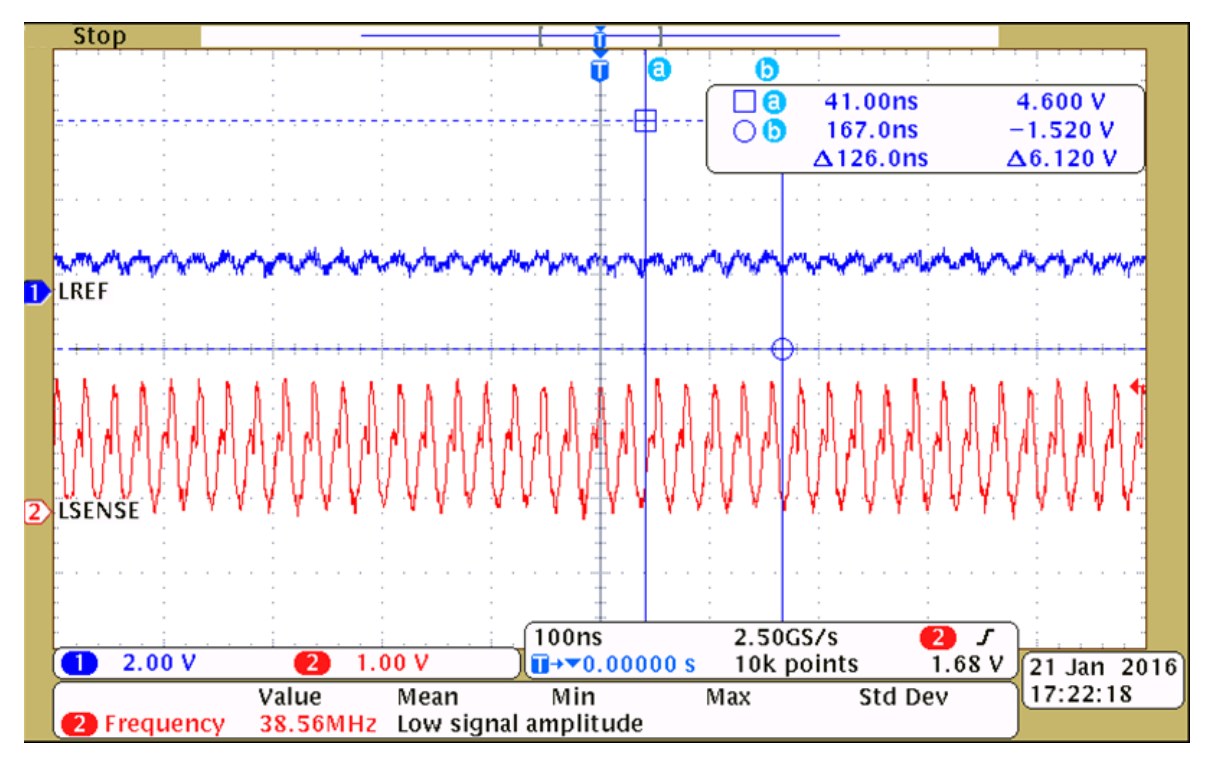

[Figure](#page-4-0) 7 shows a scenario of an incompatible sensor where the sensor inductance is too low.

**Figure 7. Incompatible Sensor, Sensor Inductance Too Low**

<span id="page-4-0"></span>The important thing to observe in [Figure](#page-4-0) 7 above is the sensor resonating frequency and shape of the resonating waveform. At 39MHz the Sense sensor is resonating at well beyond the data sheet maximum resonant frequency specification of 19 MHz. In addition to the abnormally high resonating frequency, the shape of the resonating waveform deviates from resembling a square wave to a sinusoidal signal.

Another example of an incompatible sensor configuration is when the sensor capacitor connected is too high. Scope shots of waveforms on LSENSE and LREF in when the sensor capacitance is too high is shown in [Figure](#page-5-0) 8:

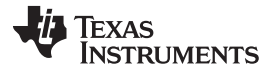

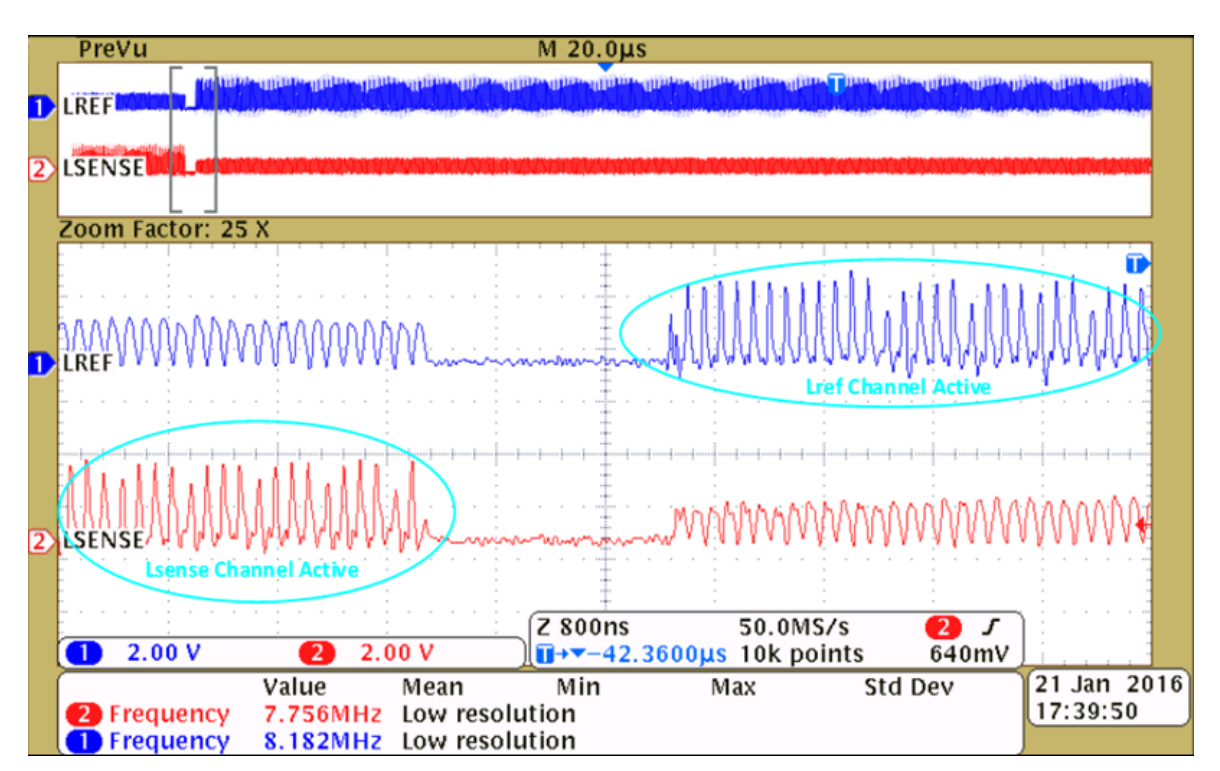

**Figure 8. Figure 8: Sensor Capacitance Too High**

<span id="page-5-0"></span>In the example shown in [Figure](#page-5-0) 8, the resonating waveforms on LSENSE or LREF are almost sinusoidal and very different from the square waveform shown in [Figure](#page-3-2) 6 for a nominal compatible sensor.

For designing sensors that fit the LDC0851 design space and meet the system's sensing needs, refer to the *Number of Turns* and *Multiple Layers* sections in the *LDC [Sensor](http://www.ti.com/lit/pdf/SNOA930) Design* application note (SNOA930).

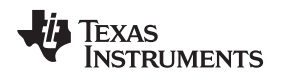

## <span id="page-6-0"></span>**4 Incorrect Sensor Layout**

Stacked coils provide a compact footprint for applications with space constraints. Recommended coil orientation and polarity for stacked coil configuration is shown in [Figure](#page-6-1) 9:

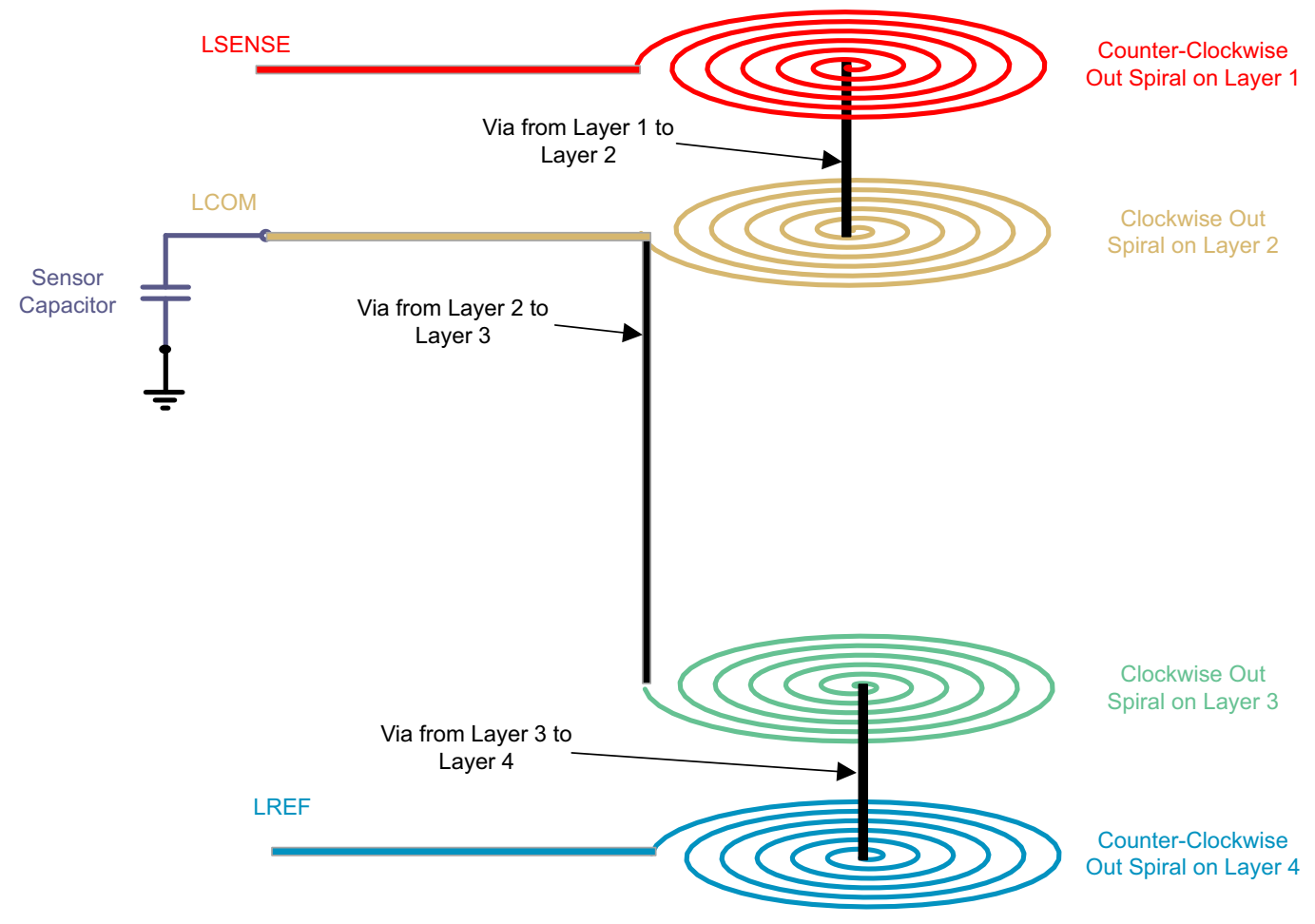

**Figure 9. Recommended Stacked Coil Configuration**

<span id="page-6-1"></span>Incorrectly oriented stacked coils will result in the electromagnetic coupling of the active and inactive channels resulting in erroneous LDC0851 behavior. Incorrectly oriented coils show the following signature behavior:

- Inverted OUT pin behavior, OUT pin stays low when a conductive target is absent but turns HIGH when a conductive target is present.
- Decreased sensing range.
- Resonating frequency that does not follow results from [Equation](#page-1-3) 1.

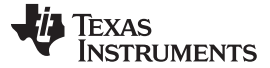

# <span id="page-7-0"></span>**5 Unresponsive or Incorrect ADJ Code**

The ADJ pin on the LDC0851 is used to choose the operating mode and switching distance of the device. The ADJ pin is only sampled during the disable to active mode transition period.

**NOTE:** It is important to remember that the enable pin needs to be toggled every time a new voltage level corresponding to a new ADJ code is set on the ADJ pin, power cycling the part will obtain the same result.

<span id="page-7-2"></span>The approximate switching distance of the LDC0851 in Threshold Adjust Mode is given by [Equation](#page-7-2) 2:

$$
d_{switch} = d_{coil} \times n \times \left(1 - \frac{\zeta}{16}\right)
$$

where

- dswitch = Switching Distance
- dcoil = Coil Diameter
- •
- n = 0.3 for stacked coil configuration and 0.4 for side by side coil configuration (2)

<span id="page-7-3"></span> $\zeta$  = *ADJ code (* $\zeta$ 1 <=  $\zeta$  < 16)<br>
n = 0.3 for stacked coil configura<br>
ig distance does not line up v<br>
given by Equation 3:<br>  $\frac{V_{DD}}{V_{KL}} = \frac{V_{DD}}{V_{KL}}(\zeta + 1)$ If the switching distance does not line up with [Equation](#page-7-2) 2 ensure that the voltage level on the ADJ pin matches that given by [Equation](#page-7-3) 3:

$$
ADJ_{LEVEL} = \frac{V_{DD}}{32}(\zeta + 1)
$$

(3)

**NOTE:** The ADJ level can only be measured at the source and when the ADJ pin is disconnected from it. A voltage meter measuring the ADJ level at the ADJ pin will show incorrect results due to internal circuitry of the device.

In use cases where the enable pin (EN) is tied to VDD, LDC0851 may register an incorrect ADJ code in the case of a slow ramping power supply (ramp rate slower than 4.2 mV/ $\mu$ s). A RC low pass filter can be added to the EN pin in this situation to rectify the problem; this procedure is explained in detail in the *Power Supply Recommendations* section of the *[LDC0851](http://www.ti.com/lit/pdf/SNOSCZ7) 1.8-3.3V Inductive Switch* (SNOSCZ7).

If the ADJ control is still unresponsive ensure that there are no sensor faults and that the sensor falls within LDC0851's design space. Sensor faults were covered in [Section](#page-1-1) 2.

## <span id="page-7-1"></span>**6 Conclusion**

This Application Report outlined debugging strategies for common setup issue while working with the LDC0851. The report provided detailed steps for identifying issues in a LDC0851 sensing system and suggested quick fixes.

## **IMPORTANT NOTICE FOR TI DESIGN INFORMATION AND RESOURCES**

Texas Instruments Incorporated ('TI") technical, application or other design advice, services or information, including, but not limited to, reference designs and materials relating to evaluation modules, (collectively, "TI Resources") are intended to assist designers who are developing applications that incorporate TI products; by downloading, accessing or using any particular TI Resource in any way, you (individually or, if you are acting on behalf of a company, your company) agree to use it solely for this purpose and subject to the terms of this Notice.

TI's provision of TI Resources does not expand or otherwise alter TI's applicable published warranties or warranty disclaimers for TI products, and no additional obligations or liabilities arise from TI providing such TI Resources. TI reserves the right to make corrections, enhancements, improvements and other changes to its TI Resources.

You understand and agree that you remain responsible for using your independent analysis, evaluation and judgment in designing your applications and that you have full and exclusive responsibility to assure the safety of your applications and compliance of your applications (and of all TI products used in or for your applications) with all applicable regulations, laws and other applicable requirements. You represent that, with respect to your applications, you have all the necessary expertise to create and implement safeguards that (1) anticipate dangerous consequences of failures, (2) monitor failures and their consequences, and (3) lessen the likelihood of failures that might cause harm and take appropriate actions. You agree that prior to using or distributing any applications that include TI products, you will thoroughly test such applications and the functionality of such TI products as used in such applications. TI has not conducted any testing other than that specifically described in the published documentation for a particular TI Resource.

You are authorized to use, copy and modify any individual TI Resource only in connection with the development of applications that include the TI product(s) identified in such TI Resource. NO OTHER LICENSE, EXPRESS OR IMPLIED, BY ESTOPPEL OR OTHERWISE TO ANY OTHER TI INTELLECTUAL PROPERTY RIGHT, AND NO LICENSE TO ANY TECHNOLOGY OR INTELLECTUAL PROPERTY RIGHT OF TI OR ANY THIRD PARTY IS GRANTED HEREIN, including but not limited to any patent right, copyright, mask work right, or other intellectual property right relating to any combination, machine, or process in which TI products or services are used. Information regarding or referencing third-party products or services does not constitute a license to use such products or services, or a warranty or endorsement thereof. Use of TI Resources may require a license from a third party under the patents or other intellectual property of the third party, or a license from TI under the patents or other intellectual property of TI.

TI RESOURCES ARE PROVIDED "AS IS" AND WITH ALL FAULTS. TI DISCLAIMS ALL OTHER WARRANTIES OR REPRESENTATIONS, EXPRESS OR IMPLIED, REGARDING TI RESOURCES OR USE THEREOF, INCLUDING BUT NOT LIMITED TO ACCURACY OR COMPLETENESS, TITLE, ANY EPIDEMIC FAILURE WARRANTY AND ANY IMPLIED WARRANTIES OF MERCHANTABILITY, FITNESS FOR A PARTICULAR PURPOSE, AND NON-INFRINGEMENT OF ANY THIRD PARTY INTELLECTUAL PROPERTY RIGHTS.

TI SHALL NOT BE LIABLE FOR AND SHALL NOT DEFEND OR INDEMNIFY YOU AGAINST ANY CLAIM, INCLUDING BUT NOT LIMITED TO ANY INFRINGEMENT CLAIM THAT RELATES TO OR IS BASED ON ANY COMBINATION OF PRODUCTS EVEN IF DESCRIBED IN TI RESOURCES OR OTHERWISE. IN NO EVENT SHALL TI BE LIABLE FOR ANY ACTUAL, DIRECT, SPECIAL, COLLATERAL, INDIRECT, PUNITIVE, INCIDENTAL, CONSEQUENTIAL OR EXEMPLARY DAMAGES IN CONNECTION WITH OR ARISING OUT OF TI RESOURCES OR USE THEREOF, AND REGARDLESS OF WHETHER TI HAS BEEN ADVISED OF THE POSSIBILITY OF SUCH DAMAGES.

You agree to fully indemnify TI and its representatives against any damages, costs, losses, and/or liabilities arising out of your noncompliance with the terms and provisions of this Notice.

This Notice applies to TI Resources. Additional terms apply to the use and purchase of certain types of materials, TI products and services. These include; without limitation, TI's standard terms for semiconductor products <http://www.ti.com/sc/docs/stdterms.htm>), [evaluation](http://www.ti.com/lit/pdf/SSZZ027) [modules](http://www.ti.com/lit/pdf/SSZZ027), and samples [\(http://www.ti.com/sc/docs/sampterms.htm\)](http://www.ti.com/sc/docs/sampterms.htm).

> Mailing Address: Texas Instruments, Post Office Box 655303, Dallas, Texas 75265 Copyright © 2017, Texas Instruments Incorporated